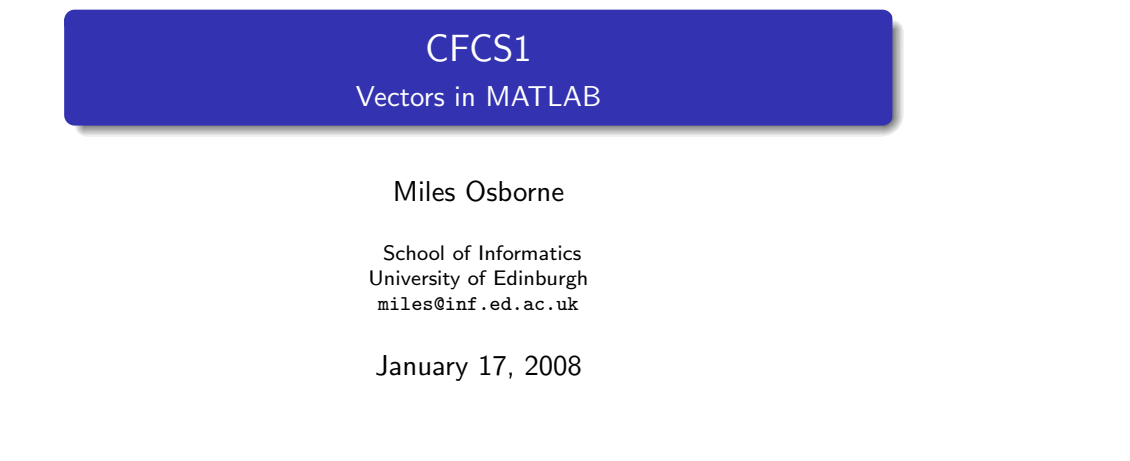

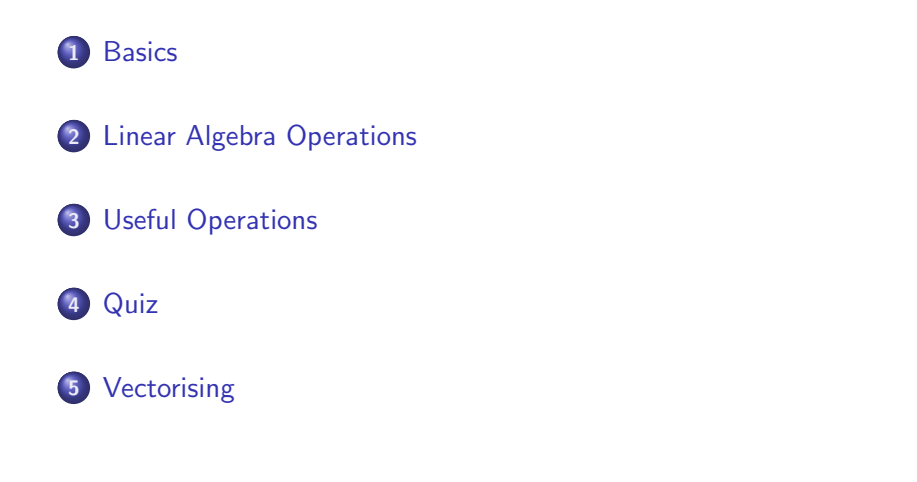

<span id="page-0-0"></span>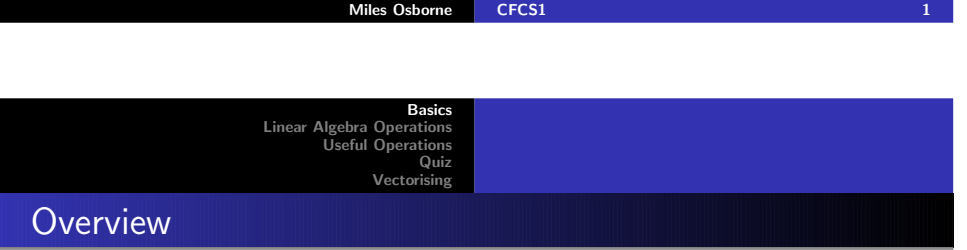

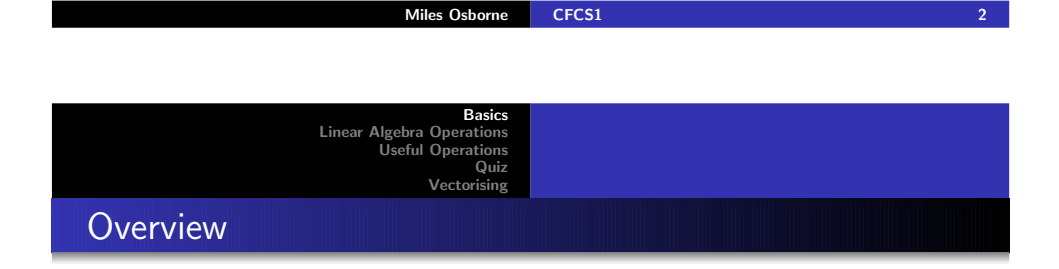

<sup>A</sup> MATLAB vector is <sup>a</sup> one-dimensional array of the same type:

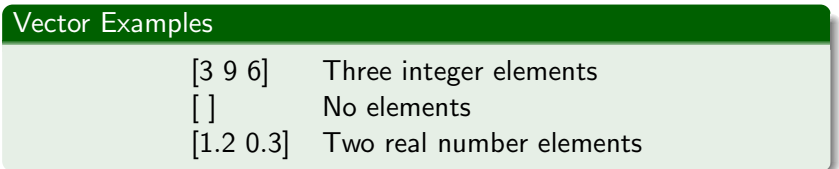

(There are no differences between vectors and matrices, apart fromthe dimensions)

Vectors are created either as <sup>a</sup> by-product of some operation ordirectly:

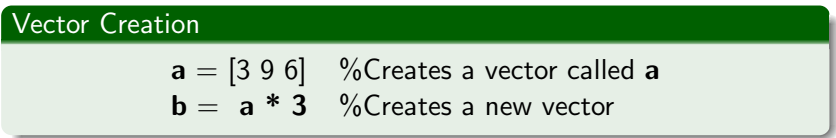

Note that there is no need to specify the size of the vector.

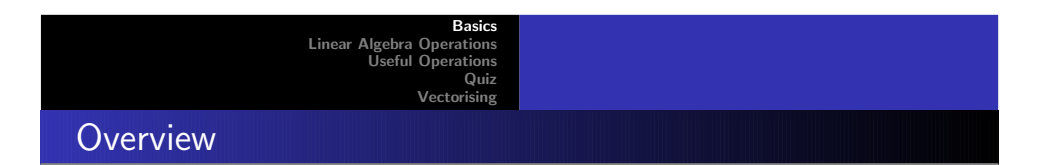

Individual components are accessed using indexing:

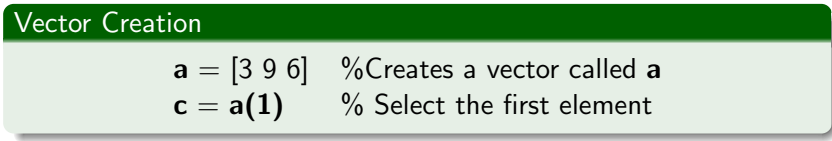

Miles Osborne [CFCS1](#page-0-0)

[Basics](#page-0-0)

 [Quiz](#page-2-0)[Vectorising](#page-2-0)

Linear Algebra [Operations](#page-1-0) Useful [Operations](#page-2-0)

 $\frac{1}{2}$  , the contract of the contract of  $\frac{1}{2}$  ,  $\frac{1}{2}$ 

- Round-brackets are used to specify an entry.
- <span id="page-1-0"></span>• Indexing starts from 1 (not zero).

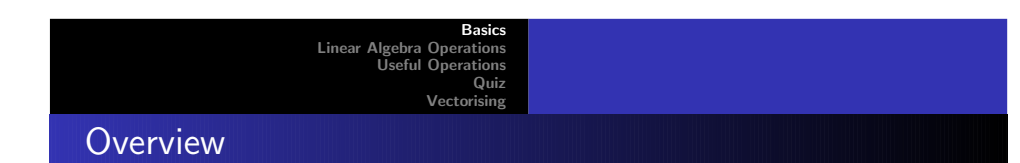

Sequence components are specified using the colon notation:

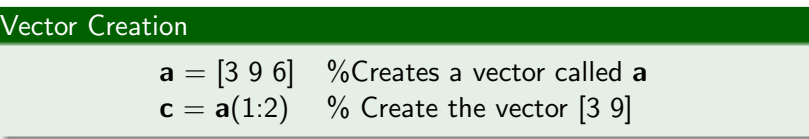

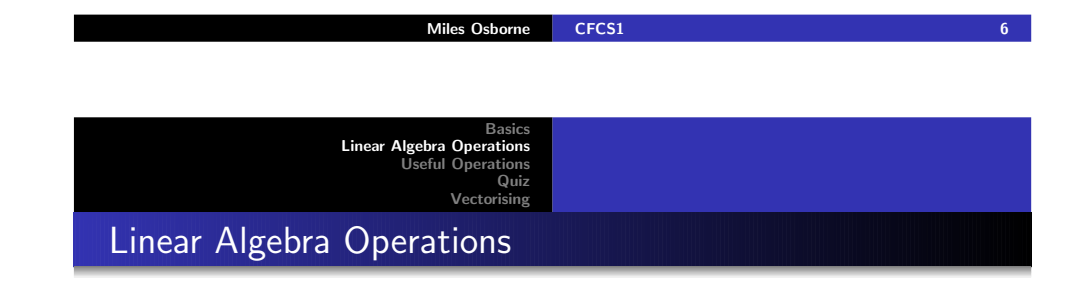

Items can be directly replaced:

**Overview** 

Vector Creation $\mathbf{a} = \begin{bmatrix} 3 & 9 & 6 \end{bmatrix}$  %Creates a vector called  $\mathbf{a}$  $a(2) = 8$  % Create the vector [3 <sup>8</sup> 6]  $a(5) = 1$ % Create the longer vector [3 <sup>8</sup> <sup>6</sup> <sup>0</sup> 1]

Note: implied entries are set to zero.

MATLAB directly supports common operations:

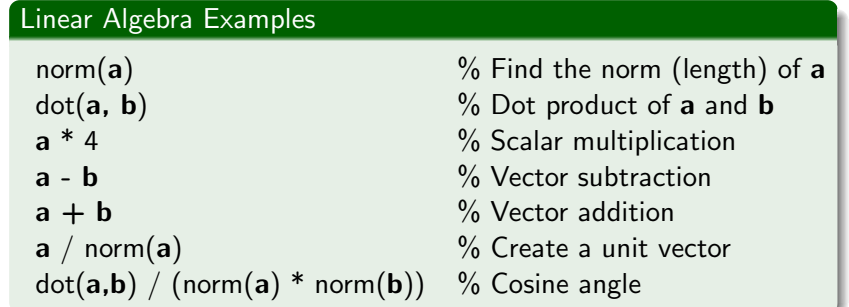

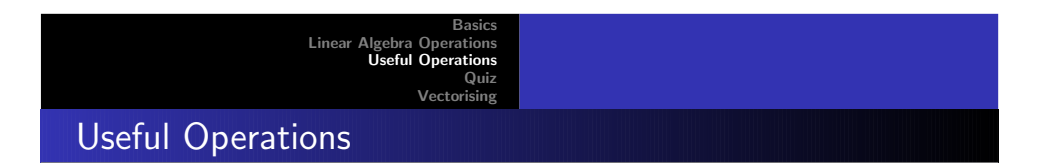

MATLAB has <sup>a</sup> library with many common operations:

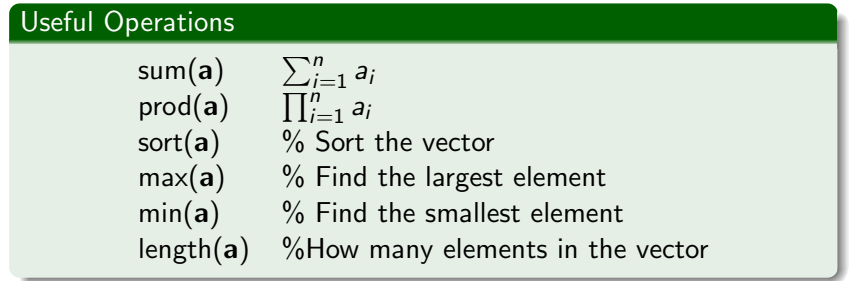

In general, before writing some code, see if MATLAB alreadysupports it!

<span id="page-2-0"></span>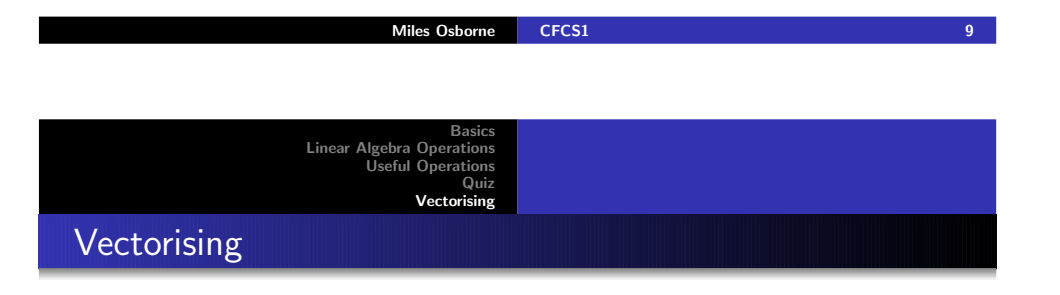

- MATLAB is <sup>a</sup> general-purpose programming language
- It also has efficient support for common operations over vectors.
- Vectorising means using these operations in place of explicit control constructs.

A *stack* is a data structure supporting the following operations:

- Push: add an element to a list (eg push(a,(b c)) = (a b c)).
- Pop: remove the first element from the list (eg pop((a b c)) = (b c))

How can MATLAB implement these operations?

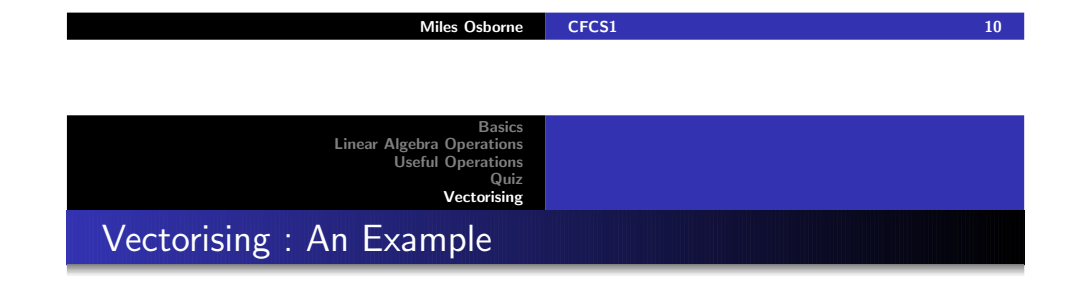

- Logical indexing uses <sup>a</sup> vector to specify whether <sup>a</sup> corresponding component in another vector should beextracted.
- A one in that vector means extract the corresponding element (and <sup>a</sup> zero means ignore it).

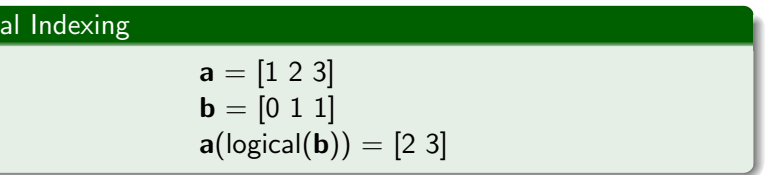

Logic

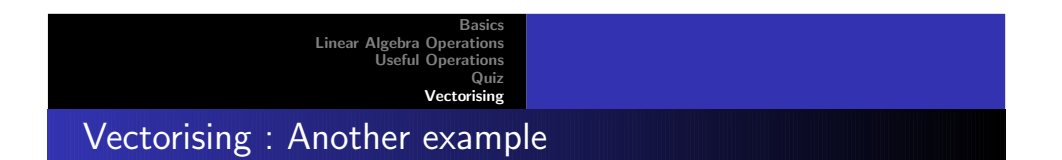

- The operation  $>$  tests whether each element in a vector is greater than some number.
- Likewise, the operation <sup>&</sup>lt; tests whether each element in <sup>a</sup> vector is less than some number.
- $\bullet$  How can we use vectorising to remove numbers which fall outside of some range?

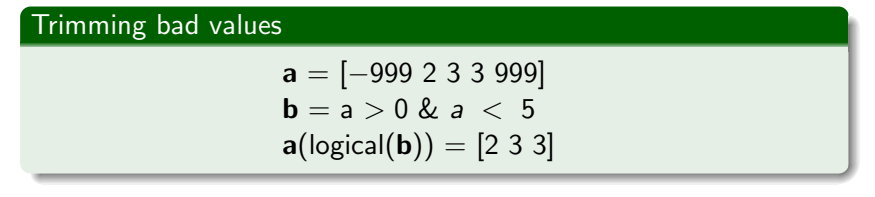

<span id="page-3-0"></span>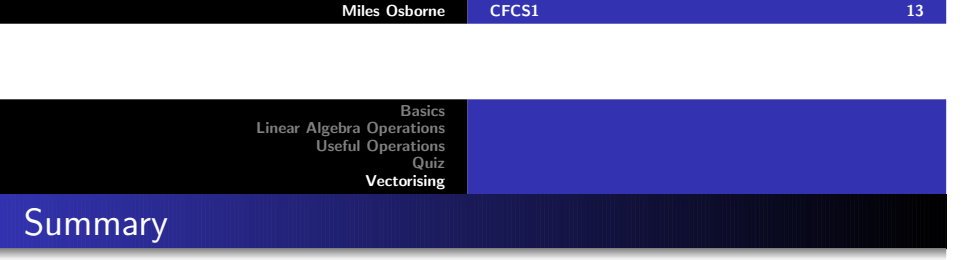

- Vectors in MATLAB are first-class types.
- There are a rich variety of operations over them.
- Vectorising is a technique for writing faster, more compact programs.

## Vectorising : Another example

- $\bullet$  The operation  $==$  tests whether each element in a vector is equal to some number.
- How can we use vectorising to count the number of components that are equal to some number?

## Trimming bad values

 $\mathbf{a} = [-999\ 2\ 3\ 3\ 999]$  $sum((a == 3)) = 2$ 

Note: this does not use *logical indexing*, we simply count the number of true elements in the logical vector.

Miles Osborne [CFCS1](#page-0-0)